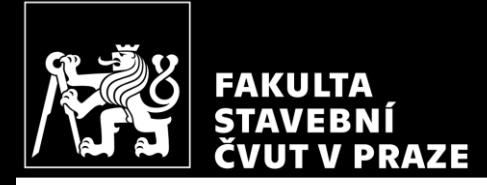

#### HW4 – Design of column reinforcement *CM01 – Concrete and Masonry Structures 1*

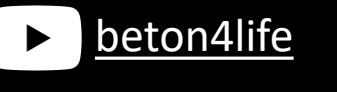

Author: Jakub Holan Last update: 13.10.2022 20:51

#### Task 1

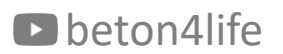

#### Task 1 – Frame structure

#### In Task 1, frame structure will be designed.

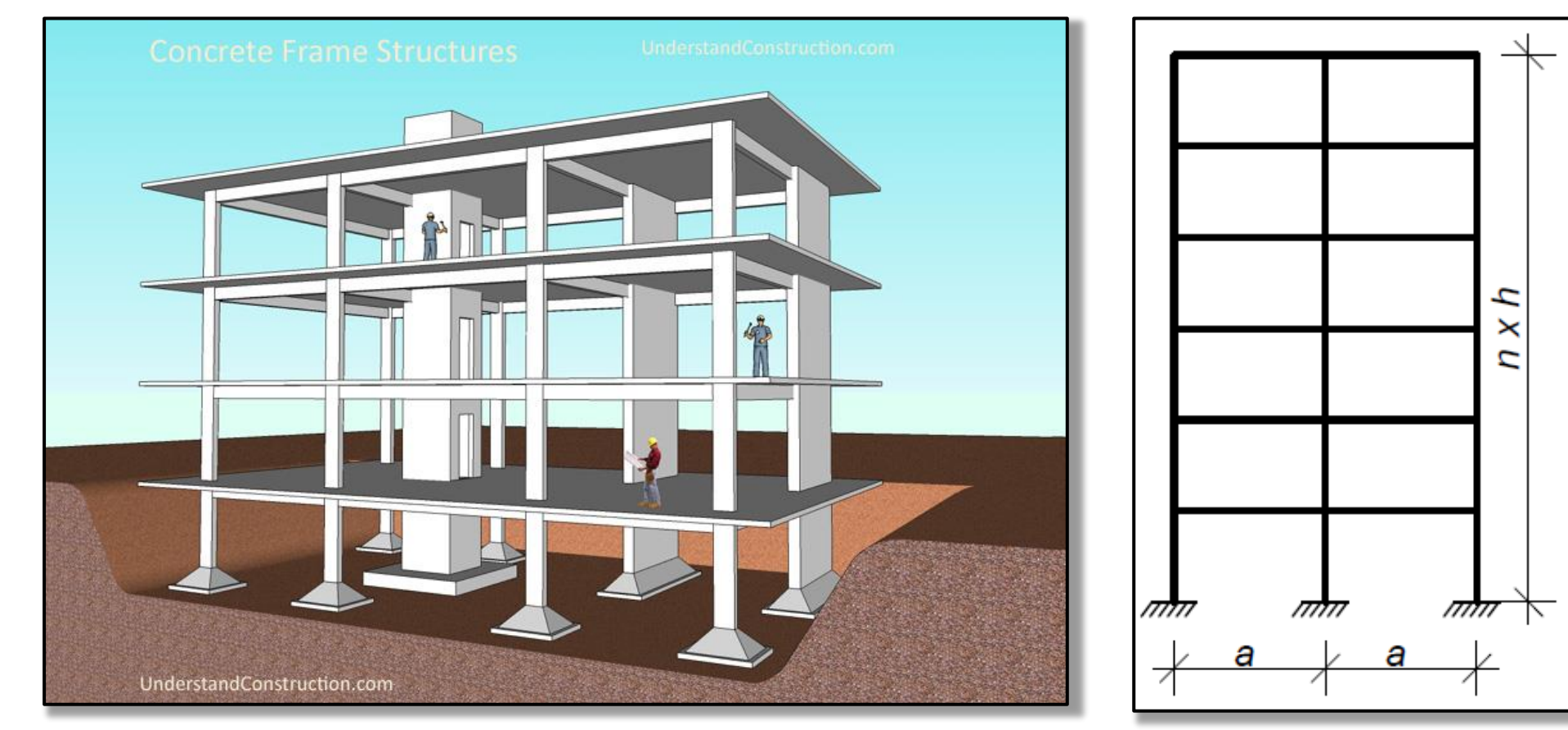

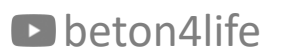

Task 1 - Assignment

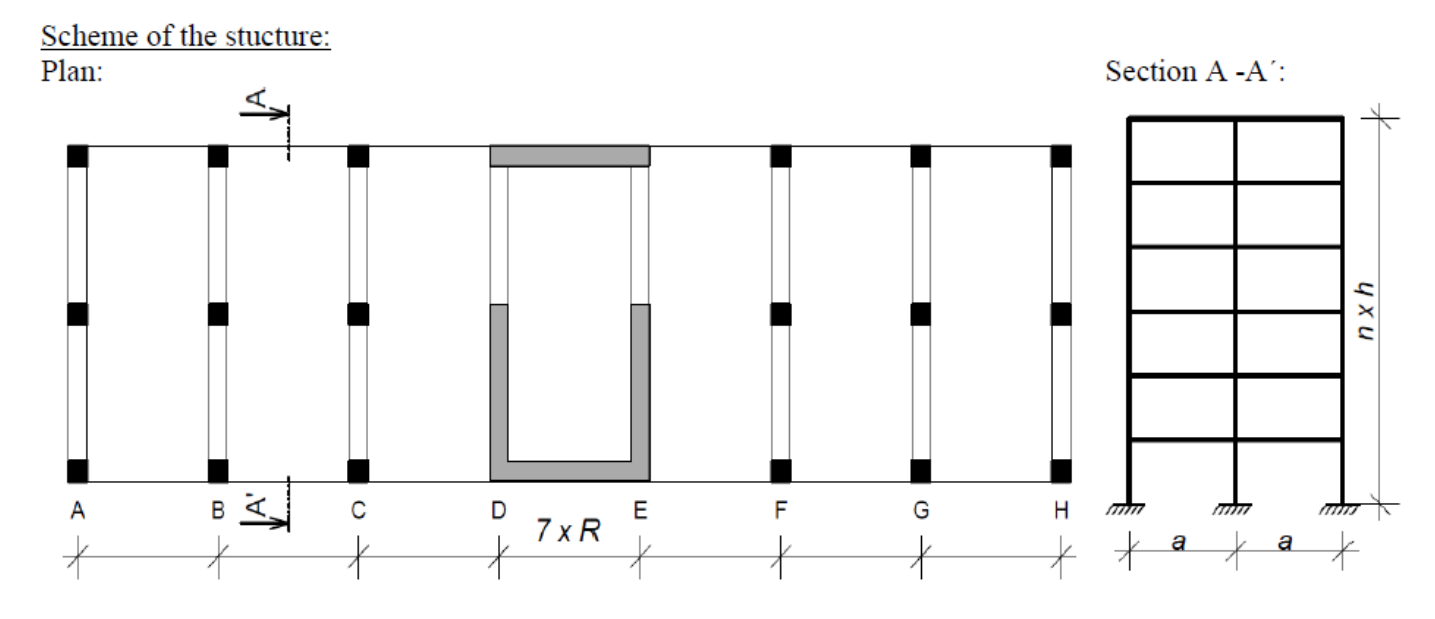

Individual parameters (parameters in bold you can find on teacher's website):

Geometry: **R**,  $a$  [m] – horizontal dimensions,  $h$  [m] – floor height,  $n$  – number of floors

Materials: Concrete – concrete class Steel B 500 B  $(f_{yk} = 500 \text{ MPa})$ 

Loads: Other permanent load of typical floor  $(g-g_0)_{\text{floor},k}$  [kN/m<sup>2</sup>] Other permanent load of the roof  $(g-g_0)_{\text{root},k}$  [kN/m<sup>2</sup>] Live load of typical floor  $q_{\text{floor},k}$  [kN/m<sup>2</sup>] Live load of the roof  $q_{\text{root,k}} = 0.75 \text{ kN/m}^2$ Self-weight of the slab according to calculated depth

 $S$  – Exposure class related to environmental conditions Another parameters:  $Z$  – Working life of the structure

#### D beton4life

# Task 1 – Assignment goals

#### **Our goal** will be to:

- Design the dimensions of all elements.
- Do detailed calculation of 2D frame calculation of bending moments, shear and normal forces using FEM software.

#### • **Design steel reinforcement in the 1st floor members:**

- $\blacksquare$  beam,
- **column**.
- Draw layout of the reinforcement.

#### Design of column reinforcement

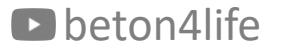

### Design of column reinforcement

Using the maximal values of internal forces from the "envelope" of internal forces, we will design and assess **longitudinal reinforcement** of the column using these steps:

- 1) Calculate **geometric imperfections** and **design moments**.
- 2) Assess **slenderness** of the column.
- 3) **Design** reinforcement.
- 4) **Assess** the column with reinforcement.

#### Geometrical imperfections and design moments

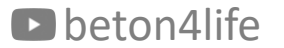

#### Geometrical imperfections

We calculated moments on ideal model of frame structure, but **real structures are not perfect**. Geometric imperfections **cause additional bending moments**.

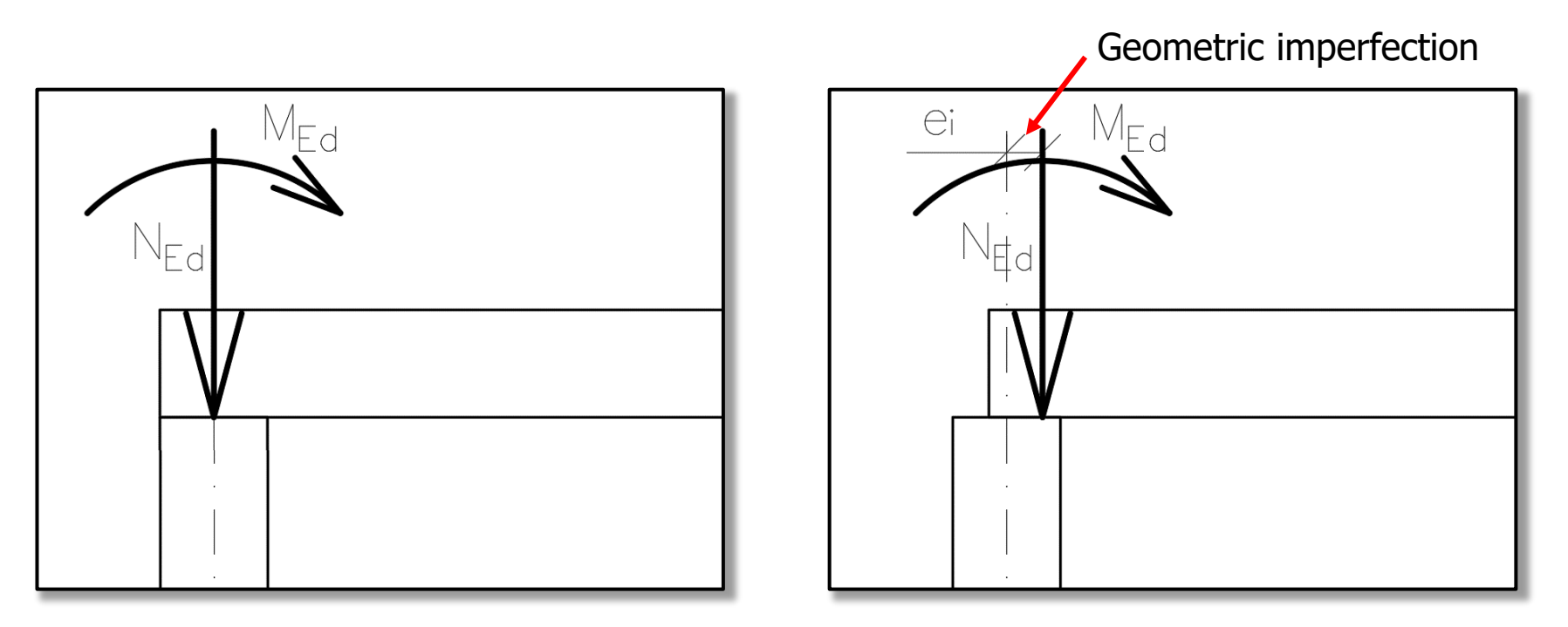

#### Geometrical imperfections

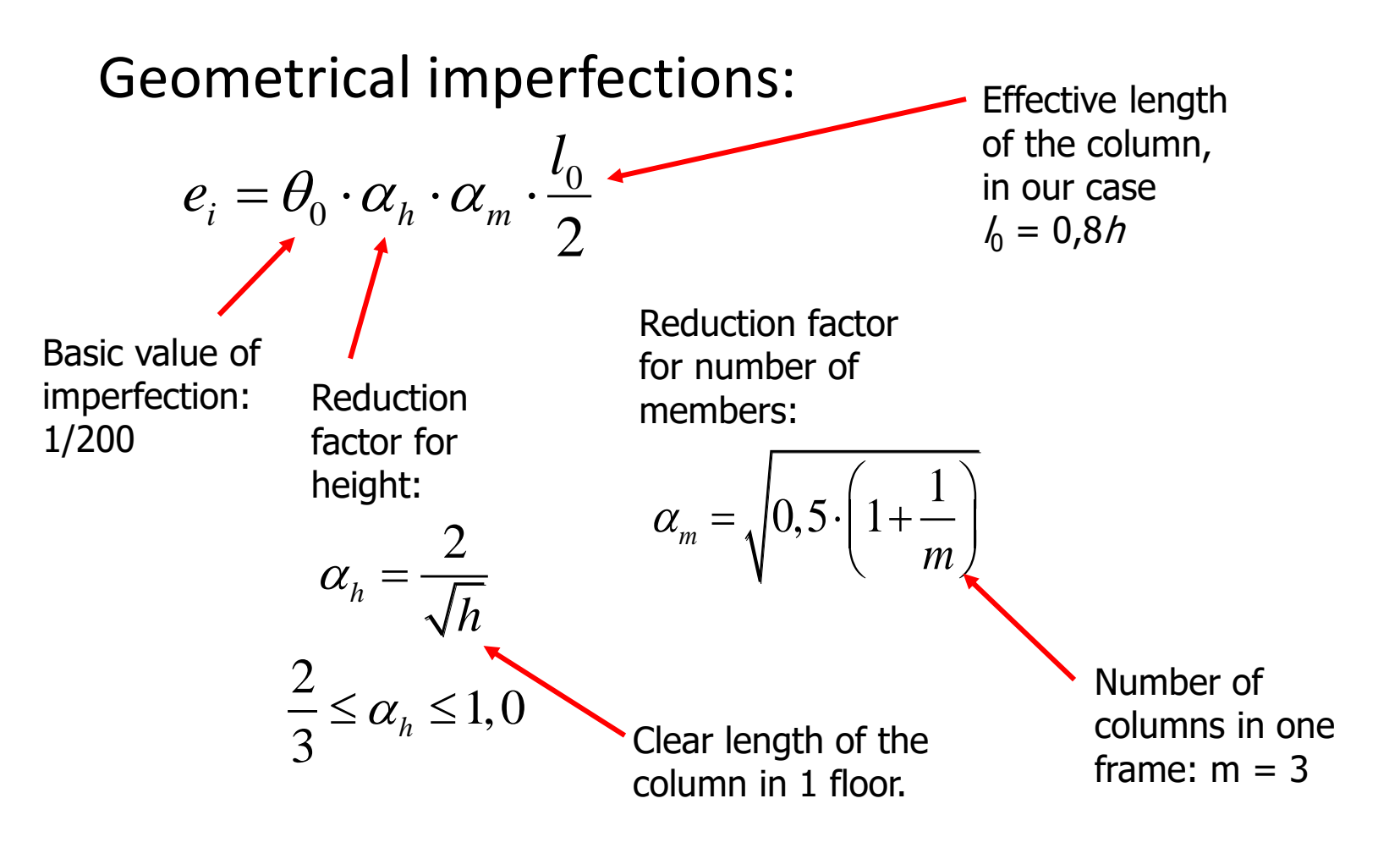

#### Geometrical imperfections

Additional moment due to geometrical imperfection:

 $M_{\text{imp}} = N_{\text{Ed}} e_i$ Normal force in given cross-section (head or foot of column)

#### Design moments

Calculate **bending moments with the effect of geometric imperfections**  $(M_{Ed,I})$  in the head and foot of the column for both combinations:

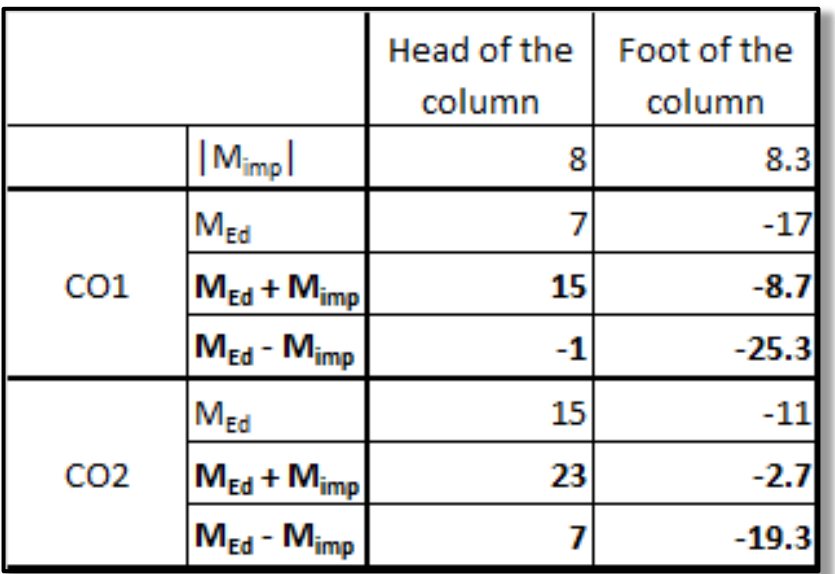

We will use these values later to check the load-bearing capacity.

We must check if the column is slender or massive using the condition:

- $\lambda \leq \lambda_{lim}$ where  $\lambda$  is the slenderness of the column,
	- $\lambda_{lim}$  is the limiting slenderness.

Slenderness of the column:

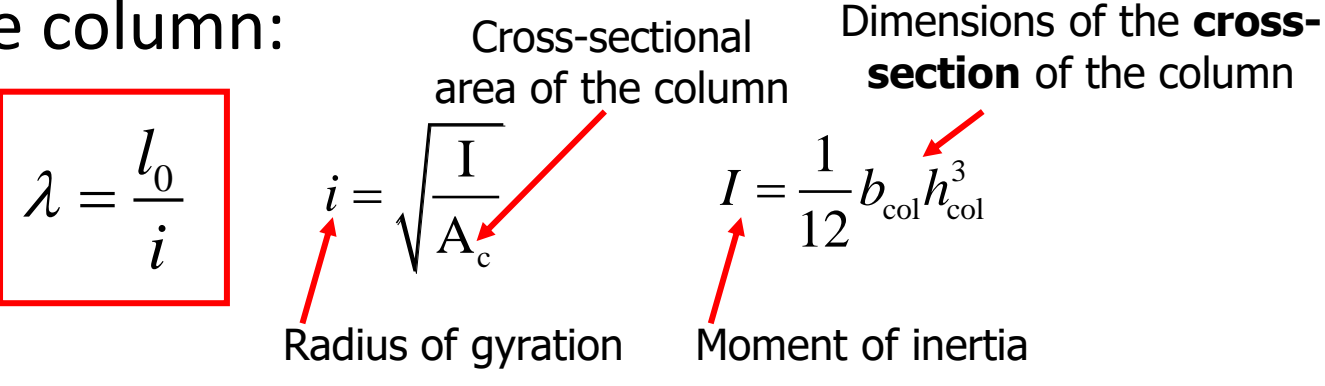

#### Limiting slenderness:

beton4life  $A_{\circ}f_{\circ}$  15  $\mu_{\text{lim}}$  $\lambda_{\text{lim}} = \frac{20 \text{ABC}}{\sqrt{2}} \leq 75$ *n* Effect of creep, Effect of reinforcement  $A = 0.7$ ratio,  $\beta = 1.1$ Effect of bending moments Relative normal force: Ed  $\mathrm{c}\,J\,\mathrm{cd}$ *N*  $n =$ *A f* You can't consider  $\lambda_{\text{lim}}$ to be more than 75.

# Effect of bending moments

#### Effect of bending moments:

$$
C=1,7-r_m
$$

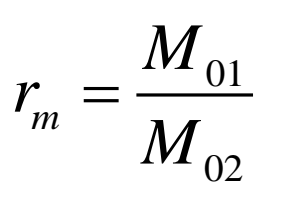

 $M_{01}$  and  $M_{02}$  are bending moments in the head and foot of the column, where  $|M_{02}| > |M_{01}|$ . (Compare absolute values, but use values WITH the sign in the equation for  $r_m$ .)

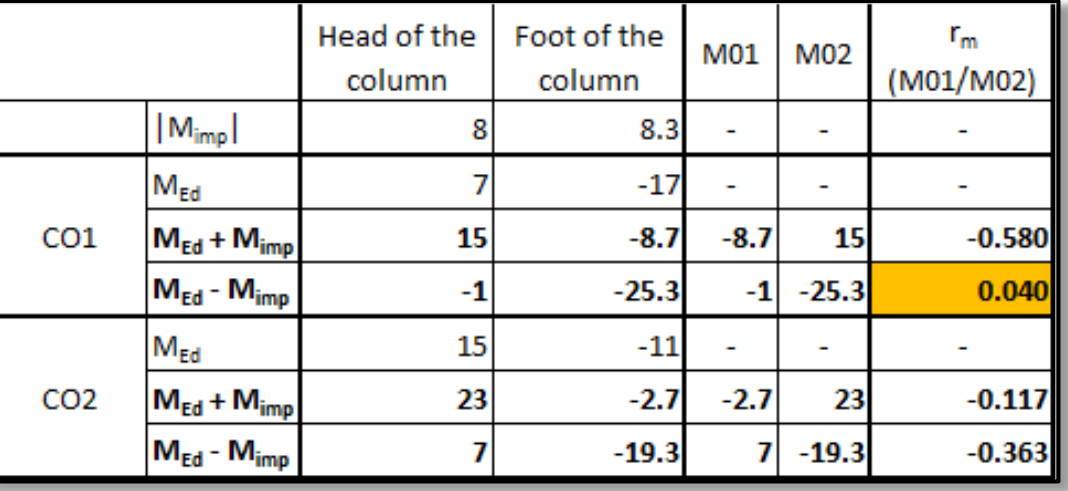

Use the **highest**  $r_m$  in the check of slenderness.

### Effect of bending moments

If the bending moments are caused predominantly by the imperfections (i.e.,  $M_{imp} > M_{Ed}$ ), we should always assume  $C = 0.7$ .

We must check if the column is slender or massive using the condition:

 $\lambda \leq \lambda_{lim}$ where  $\lambda$  is the slenderness of the column,  $\lambda_{lim}$  is the limiting slenderness.

If  $\lambda \leq \lambda_{lim}$ , the column is robust. If  $\lambda > \lambda_{lim}$ , the column is slender.

**If your column is slender, increase bending moments by approximately 30 % (simplification).**

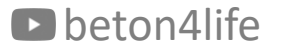

When designing the reinforcement, we use an estimation based on the the presumption of pure compression (uniformly distributed compression over the whole cross-section).

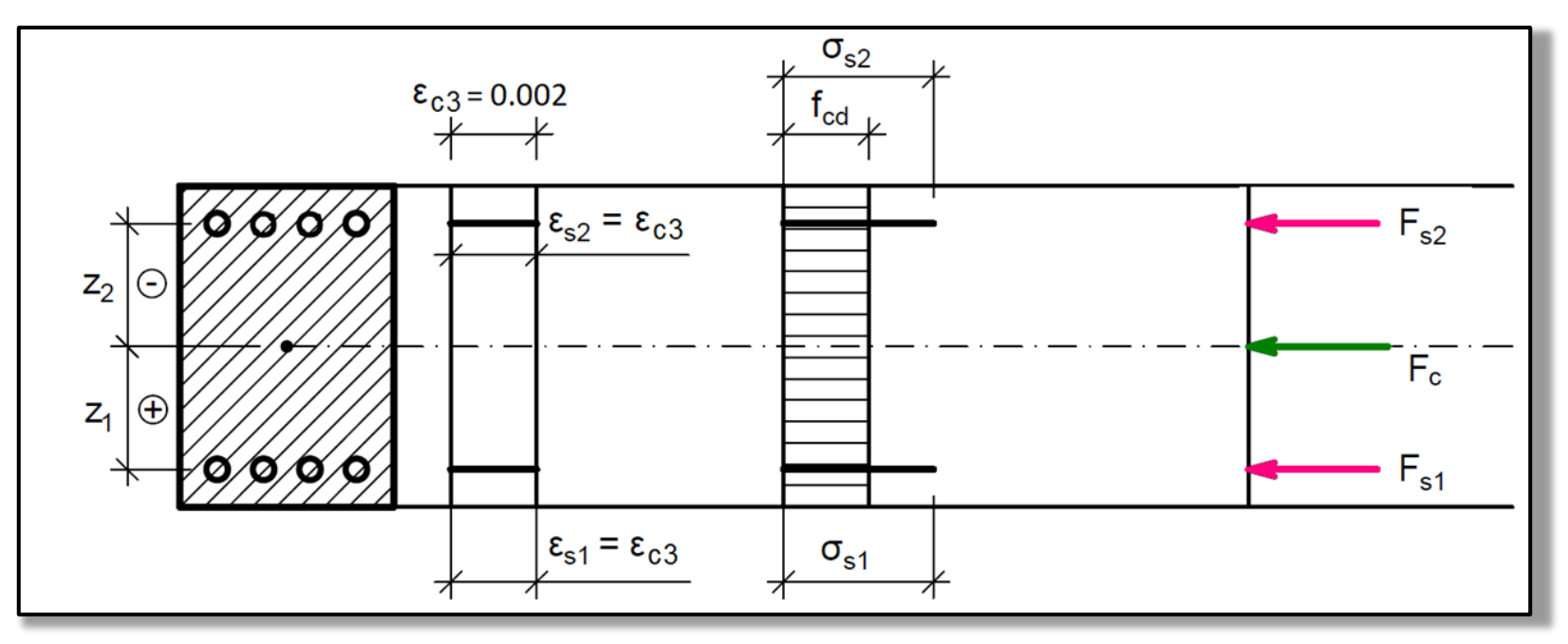

We employ the limit-force assumption which means *"assume that the load-bearing capacity will be equal to the acting normal force"*:

$$
N_{Rd}=N_{Ed}
$$

$$
0.8A_{c}f_{cf} + A_{s}f_{yd} = N_{Ed}
$$

From this equation, we can derive equation for required reinforcement:

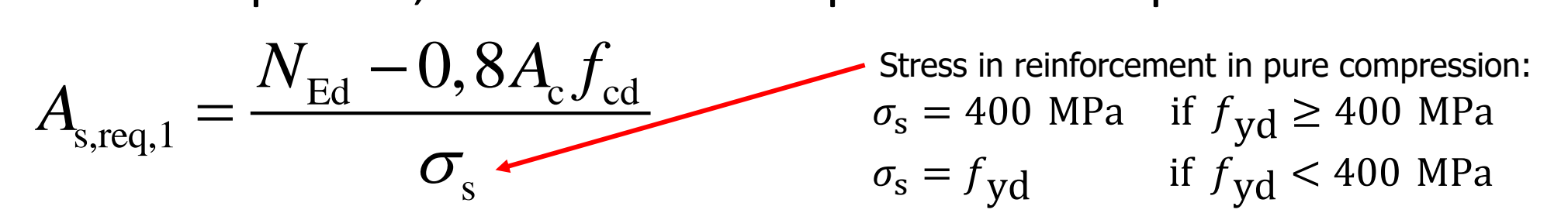

beton4life and the contract of the contract of the contract of the contract of the contract of the contract of  $21$ **If the equation gives As,req,1 < 0, minimum reinforcement of 4 ø12 mm should be designed.** 

For the design, you can also employ a more complex but more precise method using a graph for design of symmetrical reinforcement.

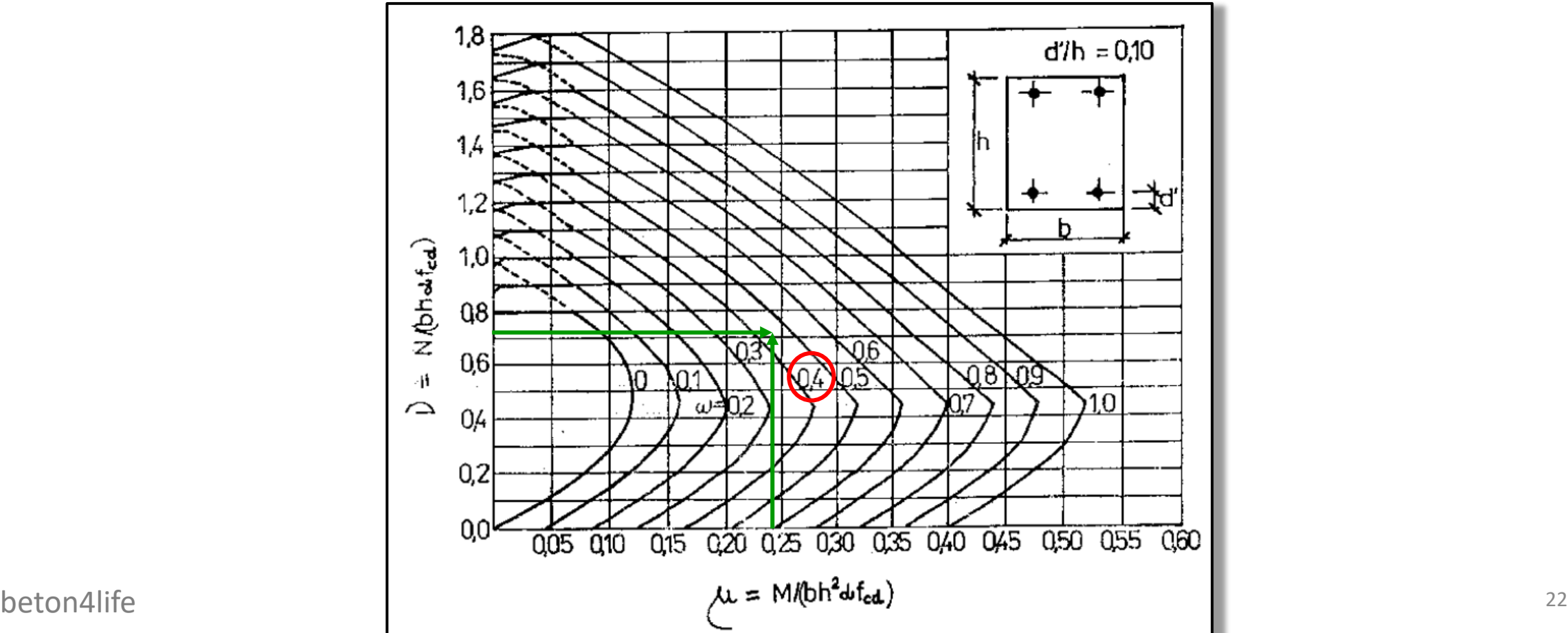

For the design, you can also employ a more complex but more precise method using a graph for design of symmetrical reinforcement.

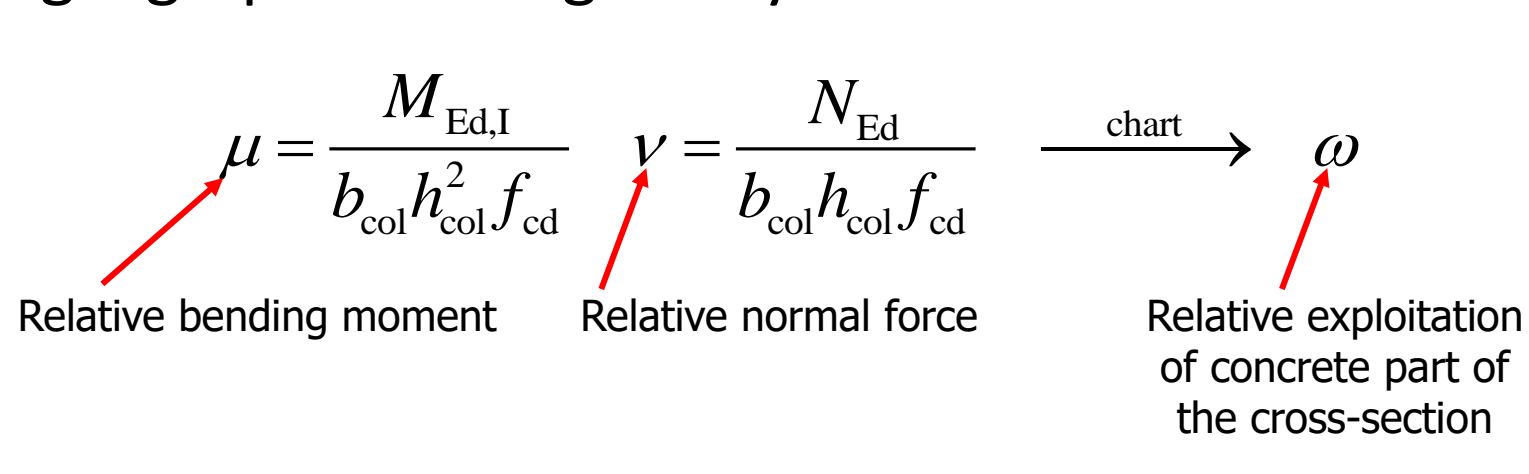

Required reinforcement area:

$$
\rightarrow A_{\rm s,req,2} = \frac{\omega A_{\rm c} f_{\rm cd}}{f_{\rm yd}}
$$

Design number and diameter of bars:

*Example:* **DESIGN**: 6x Ø16 ( $A_{s,prov} = 1206$  mm<sup>2</sup>)

The design must satisfy:

 $A_{s,prov} \geq A_{s,req}.$ 

Also, the cross-section must be symmetrically reinforced (i.e., same number of bars on each side) – that means that we **must design odd number of bars** (4, 6, 8 etc.).

Check detailing rules for the designed reinforcement:

$$
A_{\text{s,prov}} \ge A_{\text{s,min}} = \max\left(0.1 \frac{N_{\text{Ed}}}{f_{\text{yd}}}; 0.002 A_{\text{c}}\right)
$$

$$
A_{\text{s,prov}} \le A_{\text{s,max}} = 0.04 A_{\text{c}}
$$

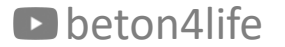

We check the column using a "M-N interaction diagram (ID)".

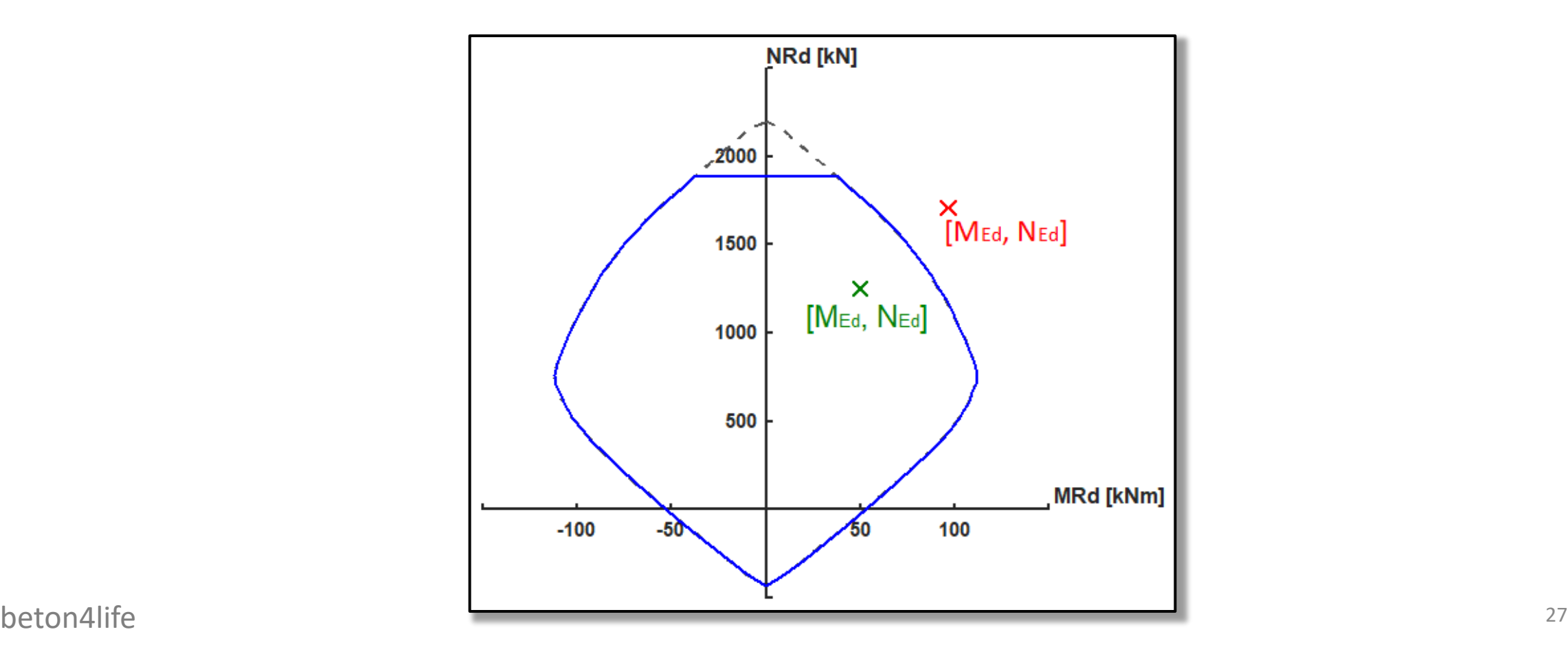

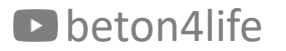

The ID is made of many "load-bearing capacity" points. We will calculate only few of them.

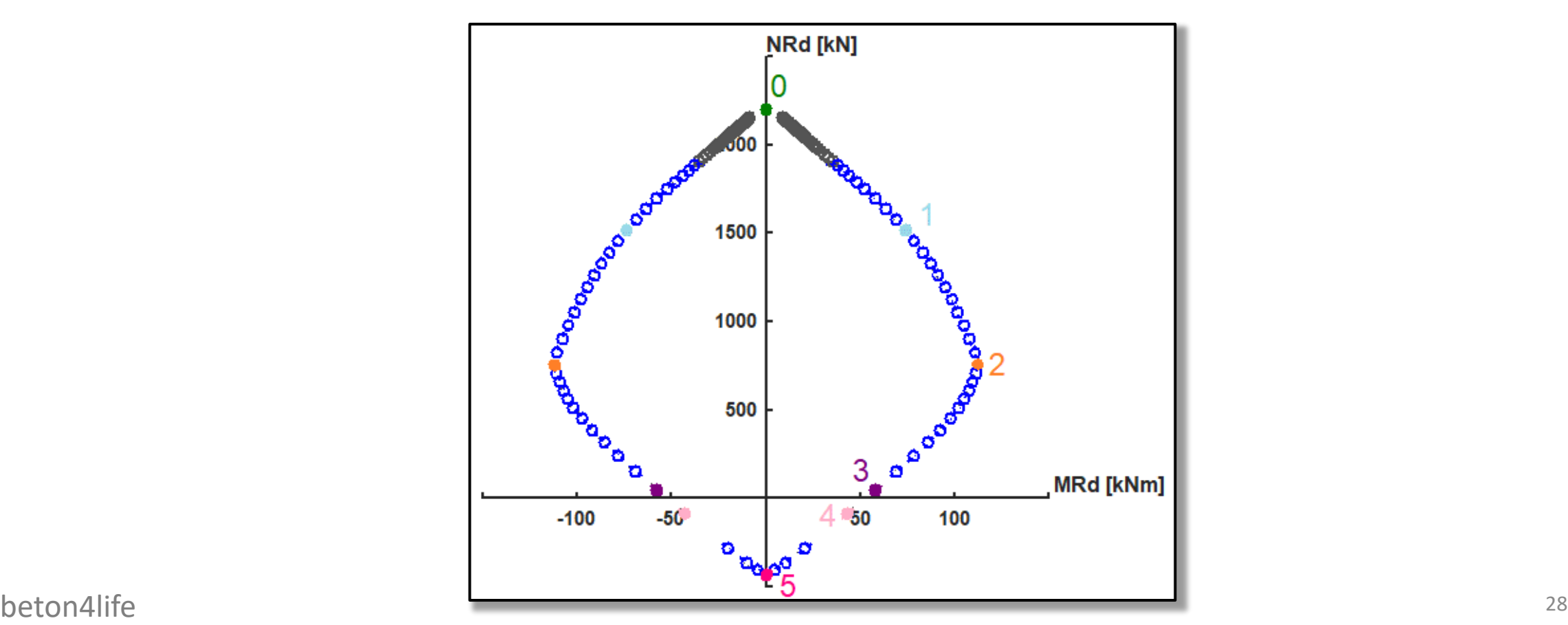

The ID is created by:

- 1) Calculating main points of interaction diagram (0 to 6) see below.
- 2) Connecting points by lines (simplification).
- 3) Calculating minimum bending moment  $M_0$ .
- 4) Restricting axial resistance using  $M_0$ .

**If internal forces lay inside the curve, the condition for the assessment of the column is satisfied.** If not, adjust the design (but you don't have to recalculate the ID).

#### **See the example of ID calculation on CM01 website.**

#### Interaction diagram - all points

For each calculated point, the following is true.

The normal force load-bearing capacity is the sum the partial internal forces.

The bending moment load-bearing capacity is the sum the moments generated by the partial internal forces.

#### Point  $0$  – pure (axial) compression

Axial compression (maximum normal load-bearing capacity in compr.):

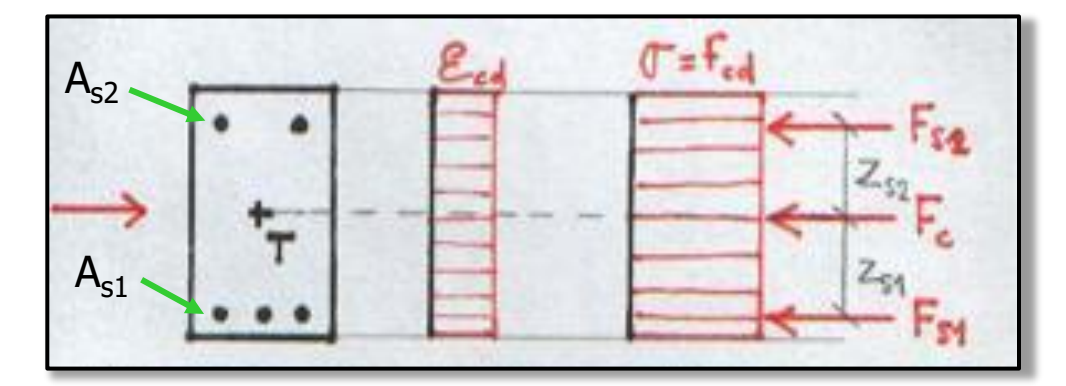

$$
N_{\text{Rd},0} = F_{\text{c}} + F_{\text{s1}} + F_{\text{s2}} = b_{\text{col}} h_{\text{col}} f_{\text{cd}} + A_{\text{s1}} \sigma_{\text{s}} + A_{\text{s2}} \sigma_{\text{s}}
$$
  

$$
M_{\text{Rd},0} = F_{\text{s2}} z_{\text{s2}} - F_{\text{s1}} z_{\text{s1}} = (A_{\text{s2}} z_{\text{s2}} - A_{\text{s1}} z_{\text{s1}}) \sigma_{\text{s}}
$$
 See design of reinforcement

In our case,  $A_{s1} = A_{s2} (= A_{s,prov}/2)$  and  $z_{s1} = z_{s2} (= d - h/2)$  because we have symmetrical reinforcement.

#### Point 1 – strain in tensile reinforcement is 0

Strain in tensile reinforcement is 0 (almost whole cross-section is compressed):

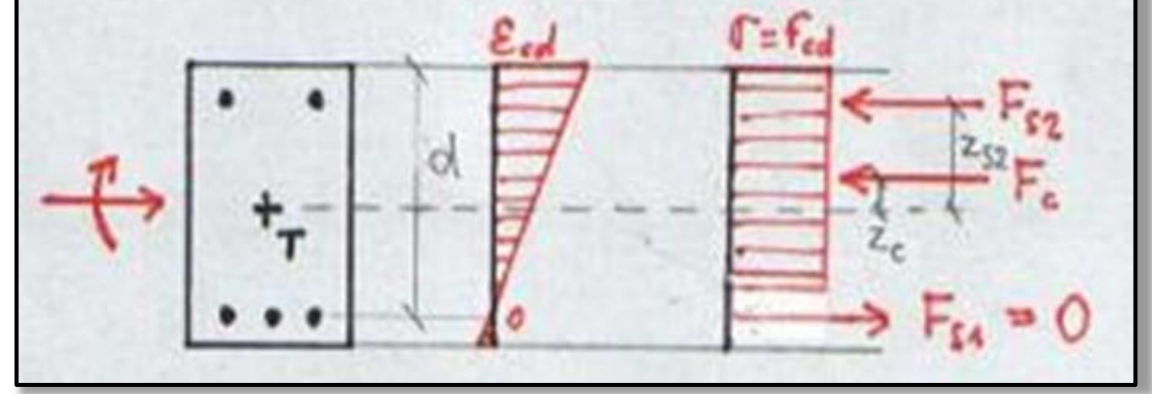

$$
N_{\text{Rd},1} = F_{\text{c}} + F_{\text{c2}} = 0.8b_{\text{col}}df_{\text{cd}} + A_{\text{s2}}f_{\text{yd}}
$$
  

$$
M_{\text{Rd},1} = F_{\text{c}}z_{\text{c}} + F_{\text{s2}}z_{\text{s2}} = 0.8b_{\text{col}}df_{\text{cd}}\left(\frac{h}{2} - 0.4d\right) + A_{\text{s2}}f_{\text{yd}}z_{\text{s2}}
$$

Factor expressing the difference between real and idealized stress distribution, see HW3.

#### Point 2 – tensile reinforcement at yield stress

Stress in tensile reinforcement is  $\sigma_{s1} = f_{vd}$  (maximum bending moment

resistance):  $T = T_{cd}$  $\mathcal{E}_{s} = \mathcal{E}_{yd}$  $N_{\text{Rd},2} = F_c + F_{s2} - F_{s1} = 0.8b_{\text{col}}x_{\text{bal},1} f_{\text{cd}} + A_{s2}\sigma_{s2} - A_{s1}f_{\text{yd}}$  $R_{\rm d,2} = F_{\rm c} z_{\rm c} + F_{\rm s2} z_{\rm s2} + F_{\rm s1} z_{\rm s1} = 0.8b_{\rm col}x_{\rm bal,1} f_{\rm cd} \left(\frac{h}{2} - 0.4x_{\rm bal,1}\right) + A_{\rm s2} \sigma_{\rm s2} z_{\rm s2} + A_{\rm s1} f_{\rm yd} z_{\rm s1}$ *h*  $\bigg($  $\left.\rule{0pt}{10pt}\right)$  $M_{\rm Rd,2} = F_{\rm c} z_{\rm c} + F_{\rm s2} z_{\rm s2} + F_{\rm s1} z_{\rm s1} = 0.8b_{\rm col}x_{\rm bal,1} f_{\rm cd} \left| \frac{n}{2} - 0.4x_{\rm bal,1} \right| + A_{\rm s2} \sigma_{\rm s2} z_{\rm s2} +$  $= F_c z_c + F_{s2} z_{s2} + F_{s1} z_{s1} = 0.8 b_{\text{col}} x_{\text{bal}} f_{\text{col}} \left( \frac{\mu}{2} - 0.4 x_{\text{bal}} \right) + A_{s2} \sigma$  $0.8b_{\text{col}}x_{\text{bal}}f_{\text{cd}}\left(\frac{n}{2}-0.4x_{\text{bal}}\right) + A_{s2}\sigma_{s2}z_{s2} + A_{s1}f_{\text{vd}}z$ 0.4  $\overline{\phantom{a}}$ 2  $\setminus$  $\int$ 700 ? $=\xi_{\text{bal},1}d=$  $x_{\text{bal,1}} = \xi_{\text{bal,1}} d$ *d*  $_{\text{bal,1}} - \frac{1}{2}$ bal,1 $\mu - \frac{1}{700}$ + *f* beton4life  $\begin{array}{ccc}\n\text{bat,1} & \text{Data} \\
\text{Data} & \text{Data} \\
\text{Data} & \text{Data} \\
\text{Data} & \text{Data} \\
\text{Data} & \text{Data} \\
\text{Data} & \text{Data} \\
\text{Data} & \text{Data} \\
\text{Data} & \text{Data} \\
\text{Data} & \text{Data} \\
\text{Data} & \text{Data} \\
\text{Data} & \text{Data} \\
\text{Data} & \text{Data} \\
\text{Data} & \text{Data} \\
\text{Data} & \text{Data} \\
\text{Data} & \text{Data} \\
\text{Data} & \text{Data} \\
\text{Data} & \$ yd

#### Point 2 – tensile reinforcement at yield stress

How to find stress in compressed reinforcement  $(\sigma_{s2})$ ?

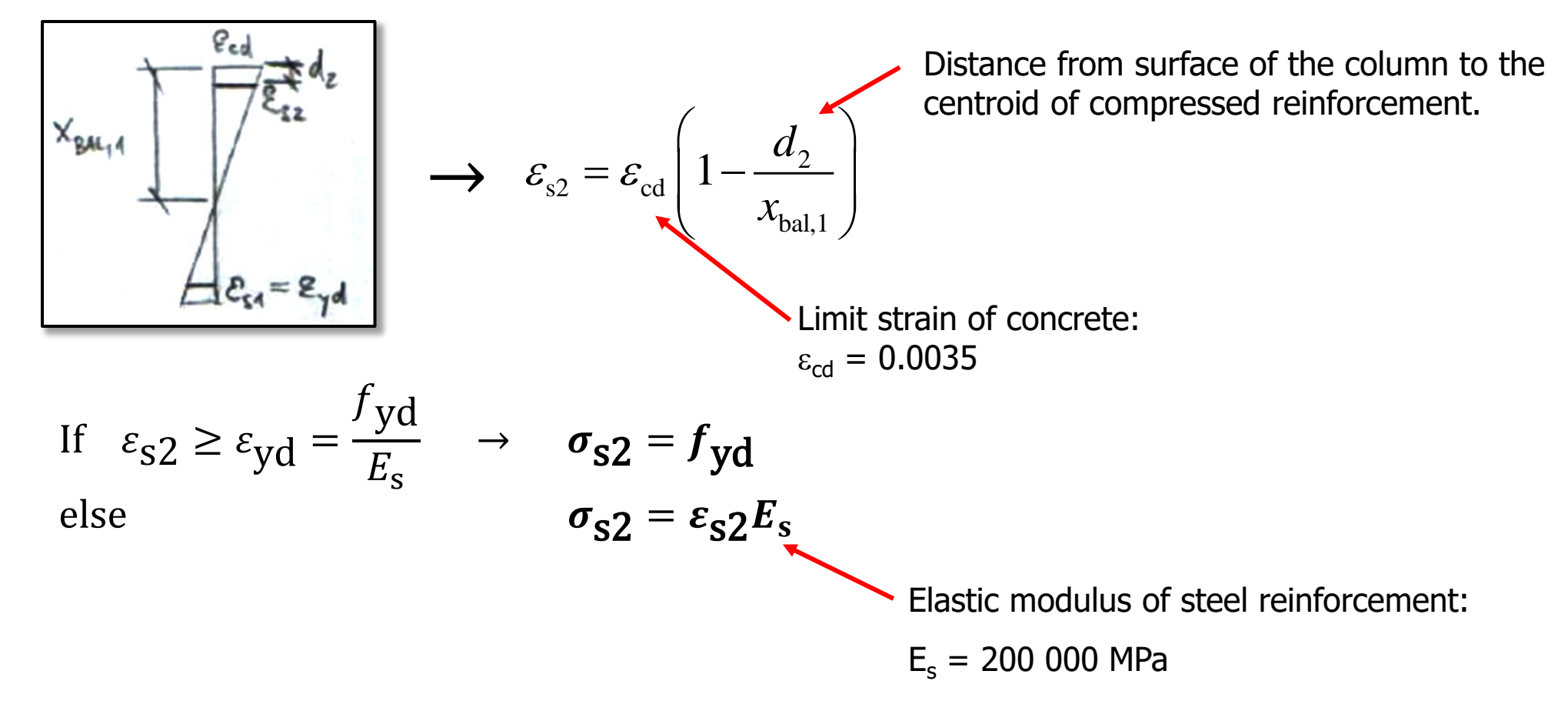

#### Point 3 – pure bending

Pure bending (no normal force):

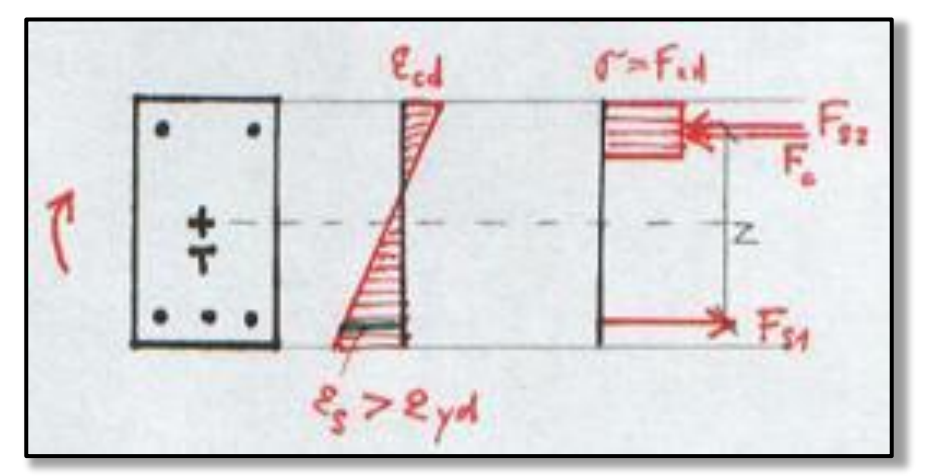

 $R_{\rm d,3} = F_{\rm c} + F_{\rm s2} - F_{\rm s1}$ 0  $N_{\text{Rd},3} = F_{\text{c}} + F_{\text{s}2} - F_{\text{s}1} = 0$ 

$$
N_{\text{Rd},3} = F_{\text{c}} + F_{\text{s2}} - F_{\text{s1}} = 0
$$
  

$$
M_{\text{Rd},3} = F_{\text{c}} z_{\text{c}} + F_{\text{s2}} z_{\text{s2}} + F_{\text{s1}} z_{\text{s1}} = 0.8b_{\text{col}} \text{xf}_{\text{cd}} \left(\frac{h}{2} - 0.4x\right) + A_{\text{s2}} \sigma_{\text{s2}} z_{\text{s2}} + A_{\text{s1}} f_{\text{yd}} z_{\text{s1}}
$$

We have 2 unknowns:

- height of compressed part of concrete cross section  $(x)$ ,
- beton4life  **stress in compressed reinforcement**  $(\sigma_{s2})$  **/** 35

#### Point 3 – pure bending

From **"zero normal force" equation**

 $A_{s1}\sigma_{s1} - 0.8 xbf_{f_{cd}} - A_{s2}\sigma_{s2} = 0$ , an equation for compressive height can be derived:

$$
x = \frac{A_s f_{yd} - A_s \sigma_{s2}}{0.8 b f_{cd}}.
$$

From **Hook's law and similar triangles** of strain, an equation for stress in compressed reinforcement can be derive:

$$
\sigma_{s2} = \frac{0.0035}{x} (x - d_2) E_s.
$$

#### Point 3 - pure bending

From

$$
x = \frac{A_s f_{yd} - A_s \sigma_{s2}}{0.8 b_{col} f_{cd}}.
$$

and

$$
\sigma_{s2} = \frac{0.0035}{x} (x - d_2) E_s.
$$

a quadratic equation  $\sigma_{s2}$  for can be derived

$$
\sigma_{s2}^2 A_{s2} - \sigma_{s2} (A_{s1} f_{yd} + A_{s2} \varepsilon_{cd} E_s) + \varepsilon_{cd} E_s (A_{s1} f_{yd} - 0.8 b_{col} f_{cd} d_2) = 0
$$

#### Point 3 – pure bending

By solving equation

$$
\sigma_{s2}^2 A_{s2} - \sigma_{s2} (A_{s1} f_{yd} + A_{s2} \varepsilon_{cd} E_s) + \varepsilon_{cd} E_s (A_{s1} f_{yd} - 0.8 b_{col} f_{cd} d_2) = 0
$$

we will receive 2 values, but only one of them will "make sense" – we will use that one to calculate x:

$$
x=\frac{A_{s}f_{yd}-A_{s}\sigma_{s2}}{0.8b_{col}f_{cd}}.
$$

#### Point 4 – strain in compressive reinforcement is 0

Strain in compressive reinforcement is 0 (almost whole cross-section is in tension):

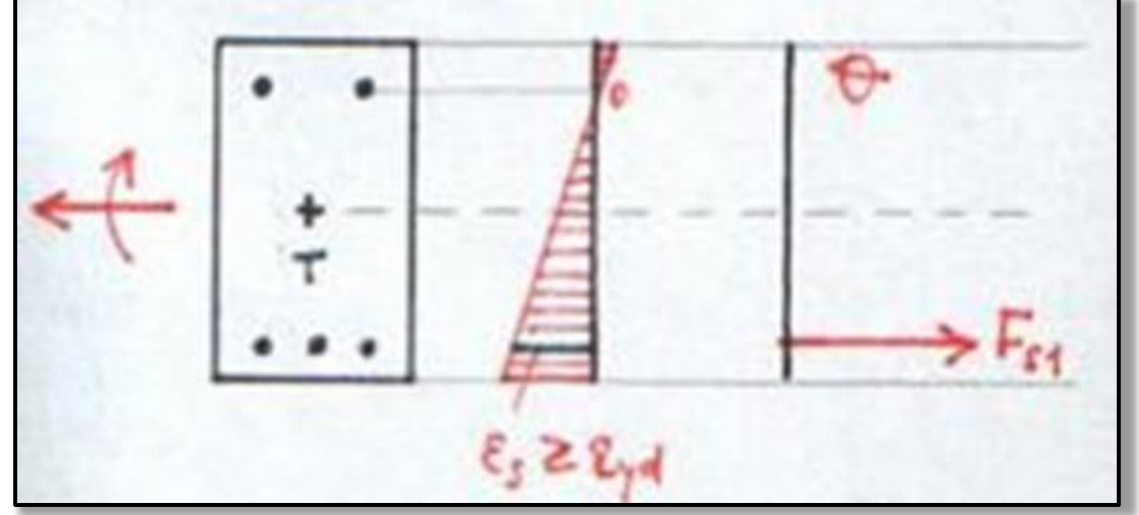

$$
N_{\text{Rd},4} = F_{s1} = A_{s1} f_{yd}
$$
  

$$
M_{\text{Rd},4} = F_{s1} z_{s1} = A_{s1} f_{yd} z_{s1}
$$

#### Point 5 – pure (axial) tension

Axial tension (maximum normal load-bearing capacity in tension):

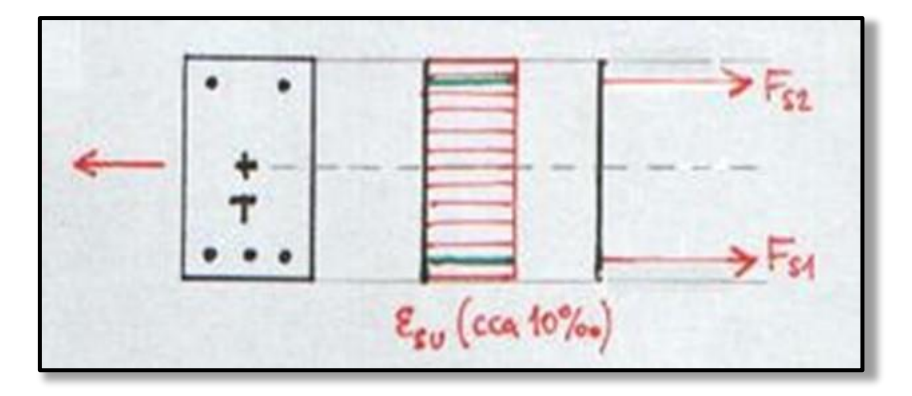

$$
N_{\text{Rd},5} = F_{s1} + F_{s2} = (A_{s1} + A_{s2})f_{\text{yd}}
$$
  

$$
M_{\text{Rd},5} = F_{s1}z_{s1} - F_{s2}z_{s2} = (A_{s1}z_{s1} - A_{s2}z_{s2})f_{\text{yd}}
$$

#### Point 5 – pure (axial) tension

Axial tension (maximum normal load-bearing capacity in tension):

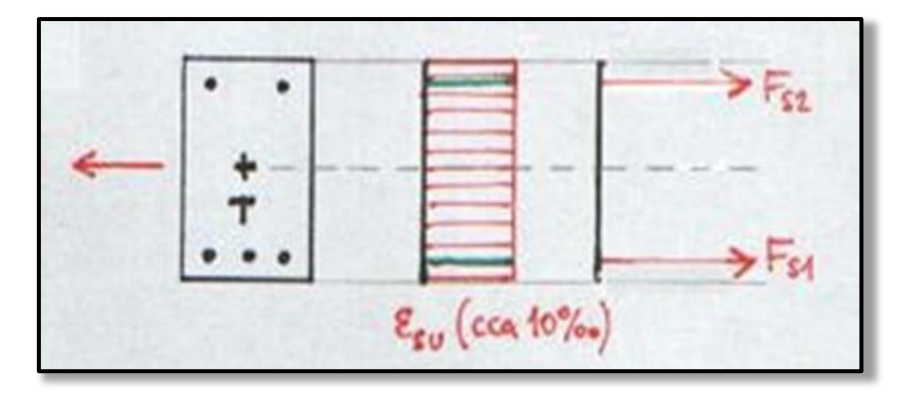

$$
N_{\text{Rd},5} = F_{s1} + F_{s2} = (A_{s1} + A_{s2})f_{\text{yd}}
$$
  

$$
M_{\text{Rd},5} = F_{s1}z_{s1} - F_{s2}z_{s2} = (A_{s1}z_{s1} - A_{s2}z_{s2})f_{\text{yd}}
$$

#### Interaction diagram

Using the calculated points 0 to 5, we create the ID

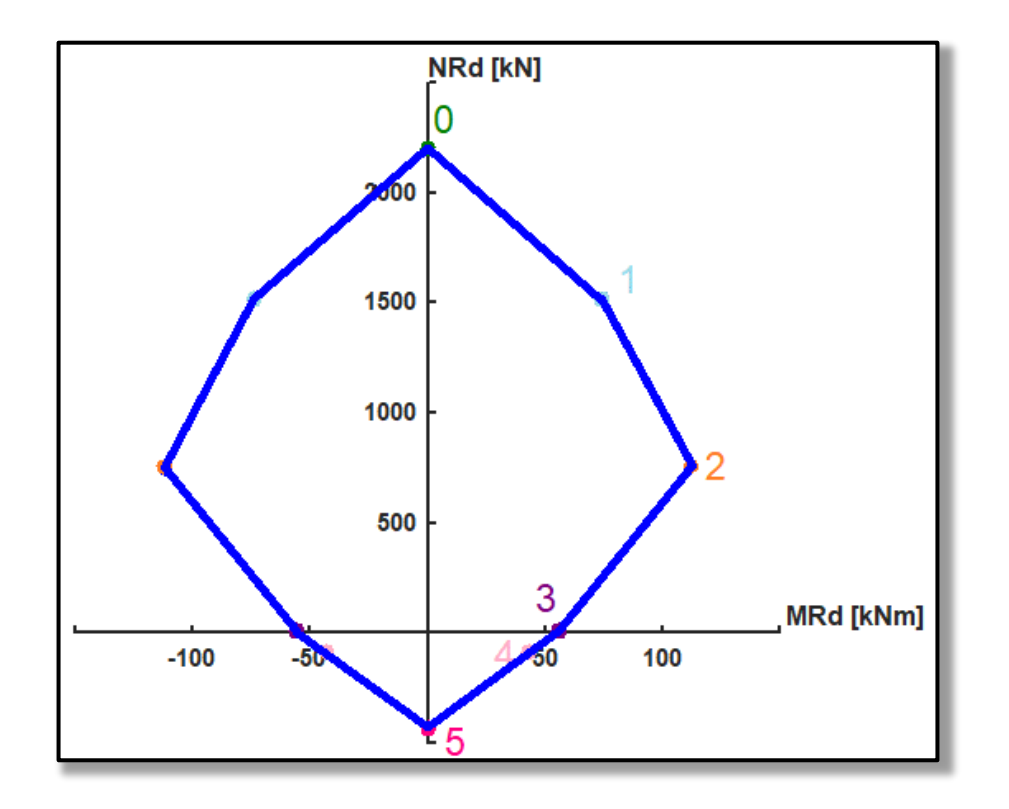

#### Minimal eccentricity

We must consider minimal eccentricity

$$
e_0 = \max\left(\frac{h_{\text{col}}}{30}; 20 \text{ mm}\right)
$$

and calculate minimal bending moment

$$
M_{0} = N_{\mathrm{Rd},0} e_{0}
$$

#### Minimal eccentricity

Using minimal bending moment, we restrict the ID (pure compression can never occur).

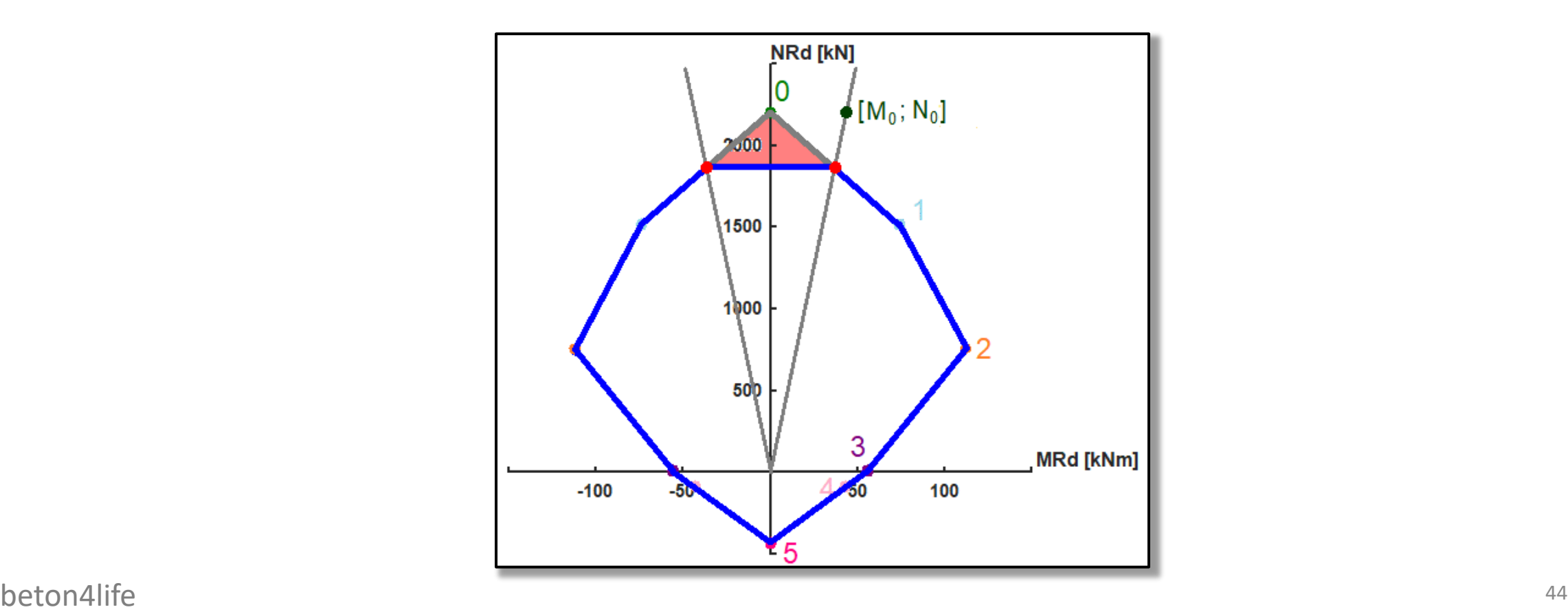

#### Column assessment

Using the ID, we can assess the column.

- If the point of internal forces lies outside the ID – column **does not satisfy** the assessment.
- If the point of internal forces lies inside the ID near its border – column **does satisfy** the assessment and is **economic**.
- If the point of internal forces lies inside the ID far from its border – column **does satisfy** the assessment but is **not economic**.

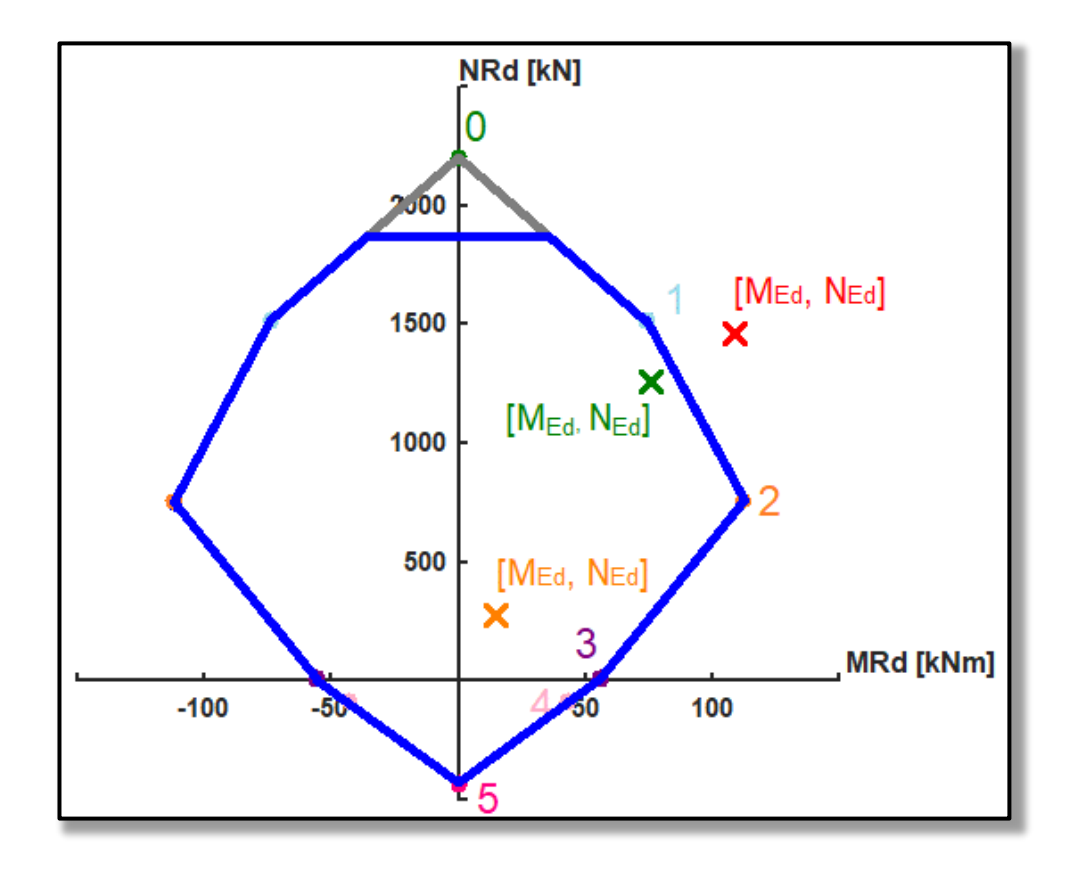

#### Next week

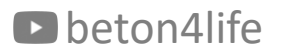

Next week

#### Next week

Next week we will focus on **reinforcement drawings of the beam and column**.

#### thank you for your attention

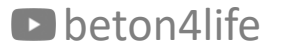

#### Recognitions

I thank **Assoc. Prof. Petr Bílý** for his original seminar presentation and other supporting materials from which this presentation was created.